CS344: Introduction to Artificial Intelli gence (associated lab: CS386) Pushpak Bhattacharyy a CSE Dept., **IIT Bombay** Lecture 26: # of regions; Prolog  $15^{\rm th}$ <sup>th</sup> March, 2011

Number of regions founded by n hyperplanes in d-dim passing through origin is given by the following recurrence relation

$$
R_{n, d} = R_{n-1, d} + R_{n-1, d-1}
$$

we use generating function as an operating function

Boundary condition:

$$
R_{1, d} = 2
$$
1 hyperplane in d-dim  

$$
R_{n, 1} = 2
$$
1 hyperplanes in 1-dim,  
Reduce to n points thru origin

The generating function is  
\n
$$
f(x, y) = \sum_{n=1}^{\infty} \sum_{d=1}^{\infty} R_{n, d} \cdot x^{n} y^{d}
$$

From the recurrence relation we have,

$$
R_{n, d} - R_{n-1, d} - R_{n-1, d-1} = 0
$$

 $R_{n-l,d}$  corresponds to 'shifting' n by 1 place,  $\Longrightarrow$  multiplication by  $x$  $R_{n-1,d-1}$  corresponds to 'shifting' n and d by 1 place  $\Rightarrow$  multiplication by *xy* 

On expanding *f(x,y)* we ge<sup>t</sup>

$$
f(x, y) = R_{1,1} \cdot xy + R_{1,2} \cdot x y^{2} + R_{1,3} \cdot x y^{3} + \dots + R_{1,d} \cdot x y^{d} + \dots \infty
$$
  
+ R\_{2,1} \cdot x^{2} y + R\_{2,2} \cdot x^{2} y^{2} + R\_{2,3} \cdot x^{2} y^{3} + \dots + R\_{2,d} \cdot x^{2} y^{d} + \dots \infty  
...  
+ R\_{n,1} \cdot x^{n} y + R\_{n,2} \cdot x^{n} y^{2} + R\_{n,3} \cdot x^{n} y^{3} + \dots + R\_{n,d} \cdot x^{n} y^{d} + \dots \infty

$$
f(x, y) = \sum_{n=1}^{\infty} \sum_{d=1}^{\infty} R_{n, d} \cdot x^{n} y^{d}
$$
  

$$
x \cdot f(x, y) = \sum_{n=1}^{\infty} \sum_{d=1}^{\infty} R_{n, d} \cdot x^{n+1} y^{d} = \sum_{n=2}^{\infty} \sum_{d=1}^{\infty} R_{n-1, d} \cdot x^{n} y^{d}
$$
  

$$
xy \cdot f(x, y) = \sum_{n=1}^{\infty} \sum_{d=1}^{\infty} R_{n, d} \cdot x^{n+1} y^{d+1} = \sum_{n=2}^{\infty} \sum_{d=2}^{\infty} R_{n-1, d-1} \cdot x^{n} y^{d}
$$

$$
x \cdot f(x, y) = \sum_{n=2}^{\infty} \sum_{d=2}^{\infty} R_{n-1, d} \cdot x^{n} y^{d} + \sum_{n=2}^{\infty} R_{n-1, 1} \cdot x^{n} y
$$
  
= 
$$
\sum_{n=2}^{\infty} \sum_{d=2}^{\infty} R_{n-1, d} \cdot x^{n} y^{d} + 2 \cdot \sum_{n=2}^{\infty} x^{n} y
$$

$$
f(x, y) = \sum_{n=1}^{\infty} \sum_{d=1}^{\infty} R_{n, d} \cdot x^{n} y^{d}
$$
  
= 
$$
\sum_{n=2}^{\infty} \sum_{d=2}^{\infty} R_{n, d} \cdot x^{n} y^{d} + \sum_{d=1}^{\infty} R_{1, d} \cdot xy^{d} + \sum_{n=1}^{\infty} R_{n, 1} \cdot x^{n} y - R_{1, 1} \cdot xy
$$
  
= 
$$
\sum_{n=2}^{\infty} \sum_{d=2}^{\infty} R_{n, d} \cdot x^{n} y^{d} + 2x \cdot \sum_{d=1}^{\infty} y^{d} + 2y \cdot \sum_{n=1}^{\infty} x^{n} - 2xy
$$

#### After all this expansion,

$$
f(x, y) - x \cdot f(x, y) - xy \cdot f(x, y)
$$
  
= 
$$
\sum_{n=2}^{\infty} \sum_{d=2}^{\infty} (R_{n,d} - R_{n-1,d} - R_{n-1,d-1}) x^n y^d
$$
  
+ 
$$
2y \sum_{n=1}^{\infty} x^n - 2xy - 2y \sum_{n=2}^{\infty} x^n + 2x \sum_{d=1}^{\infty} y^d
$$
  
= 
$$
2x \sum_{d=1}^{\infty} y^d
$$
 since other two terms become zero

#### This implies

$$
[1-x-xy]f(x, y) = 2x \sum_{d=1}^{\infty} y^d
$$
  

$$
f(x, y) = \frac{1}{[1-x(1-y)]} \cdot 2x \sum_{d=1}^{\infty} y^d
$$
  

$$
= 2x[y + y^2 + y^3 + ... + y^d + ....\infty]
$$
  

$$
[1 + x(1+y) + x^2(1+y)^2 + ... + x^d(1+y)^d + ....\infty]
$$

also we have, 
$$
f(x, y) = \sum_{n=1}^{\infty} \sum_{d=1}^{\infty} R_{n, d} x^{n} y^{d}
$$

Comparing coefficients of each term in RHS we get,

Comparing co-efficients we get

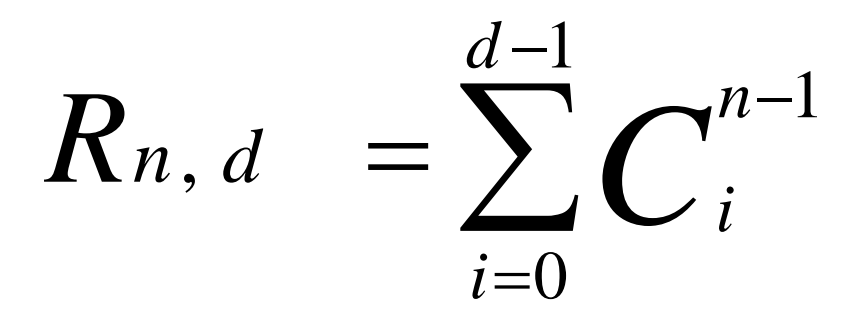

## For peceptron

- $\mathbb{R}^3$  $n=$  no. of inputs
- $d= n+1$
- $R_{n,d}^{\phantom{\dag}}$  comes out to be upper bounded by  $O(2^{n}$ n $^{\wedge 2})$

# Prolog

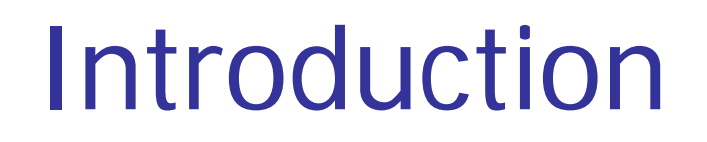

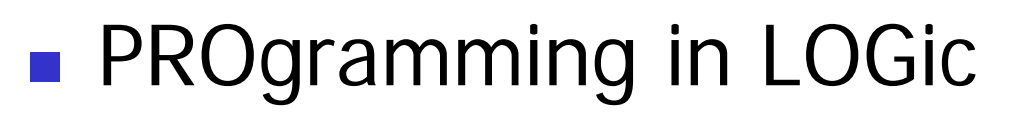

 $\mathbb{R}^3$ **Emphasis on** what rather than how

# A Typical Prolog program

Compute\_length ([],0). Compute\_length ([Head|Tail], Length):- Compute\_length (Tail,Tail\_length), Length is Tail\_length+1. Hi gh level explanation:

The length of a list is 1 plus the length of the tail of the list, obtained by removing the first element of the list.

**This is <sup>a</sup> declarative description of the description the computation.**

### Fundamentals

(absolute basics for writing Prolog Programs)

## Facts

- John likes Mary
	- like(john,mary)
- **Names of relationship and objects must begin** with a lower-case letter.
- Relationship is written *first* (typically the predicate of the sentence).
- *Objects* are written separated by commas and are enclosed by a pair of round brackets.
- The full stop character '.' must come at the end of a fact.

## More facts

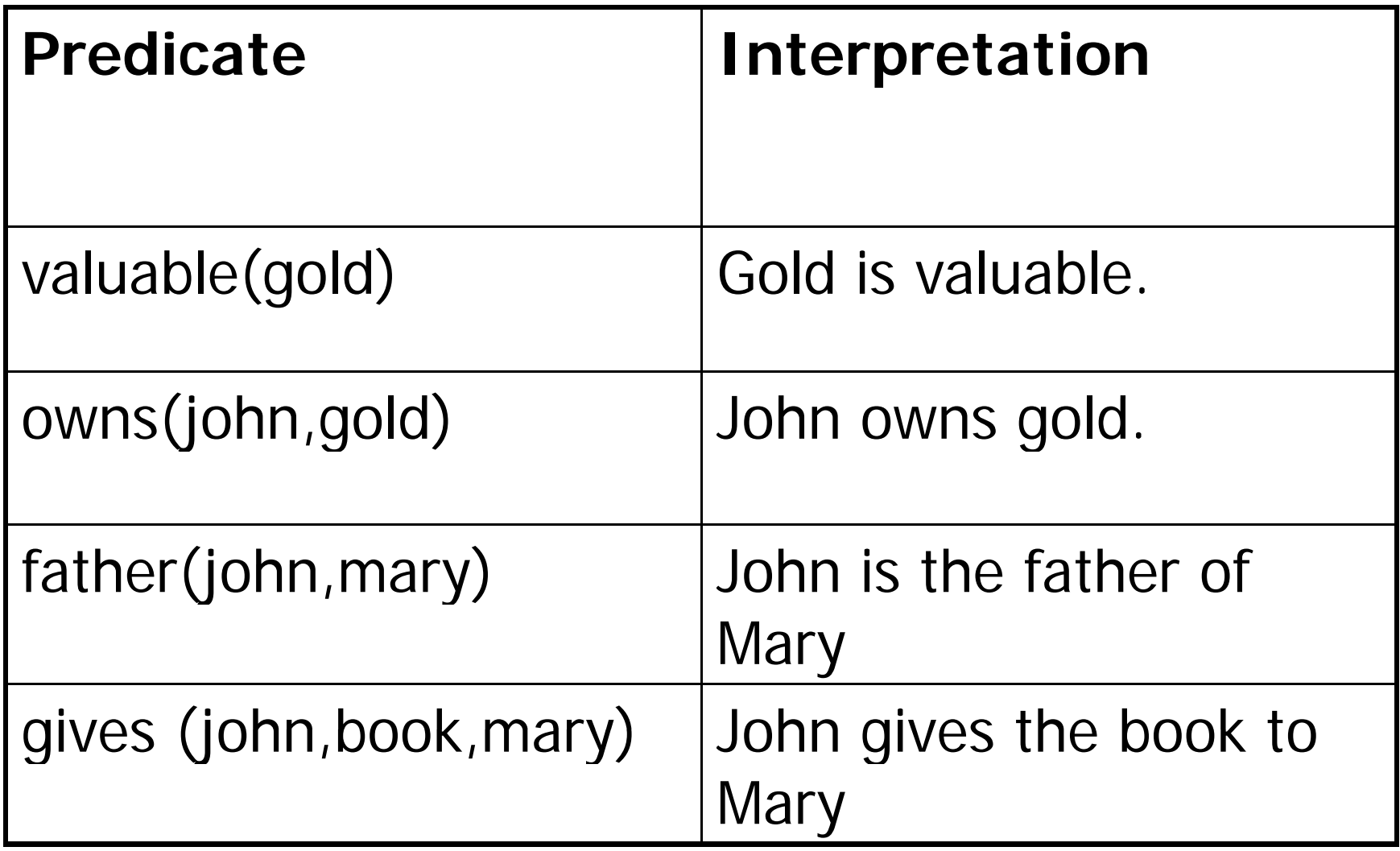

## **Questions**

- **Questions based on facts**
- **Answered by** *matching*

Two facts *match* if their predicates are same (spelt the same way) and the arguments each are same.

- **If matched, prolog answers yes, else no.**
- $\blacksquare$  *No* does not mean falsity.

# Prolog does theorem proving

- $\mathbb{R}^3$ ■ When a question is asked, prolog tries to match *transitively.*
- When no match is found, answer is no.
- $\mathbb{R}^3$ **This means** not provable from the given facts.

## Variables

#### $\mathbb{R}^3$ **• Always begin with a capital letter**

- $\blacksquare$  ?- likes (john,X).
- ?- likes (john, Something).
- But *not* 
	- ?- likes (john,something)

## **Example of usage of variable**

Facts:

likes(john,flowers). likes(john,mary). likes(paul,mary).

Question:

 $?$ - likes(john, $X$ )

Answer:

 $X$ =flowers and wait

 $\mathcal{L}$ mary ;

no

# Conjunctions

- Use ',' and pronounce it as *and*
- Example
	- Facts
		- **Iikes(mary,food)**.
		- **Iikes(mary,tea)**
		- **likes(john,tea)**
		- **Li**kes(john,mary)
- ?-
- likes(mary,X),likes(john,X).
- Meaning is anything liked by Mary also liked by John?

### Backtracking (an inherent property of prolog programming)

*likes(mary,X),likes(john,X)*

likes(mary,food) likes(mary,tea) likes(john,tea) likes(john,mary)

1. First goal succeeds. *X=food*

2. Satisfy *likes(j ) ohn,food)*

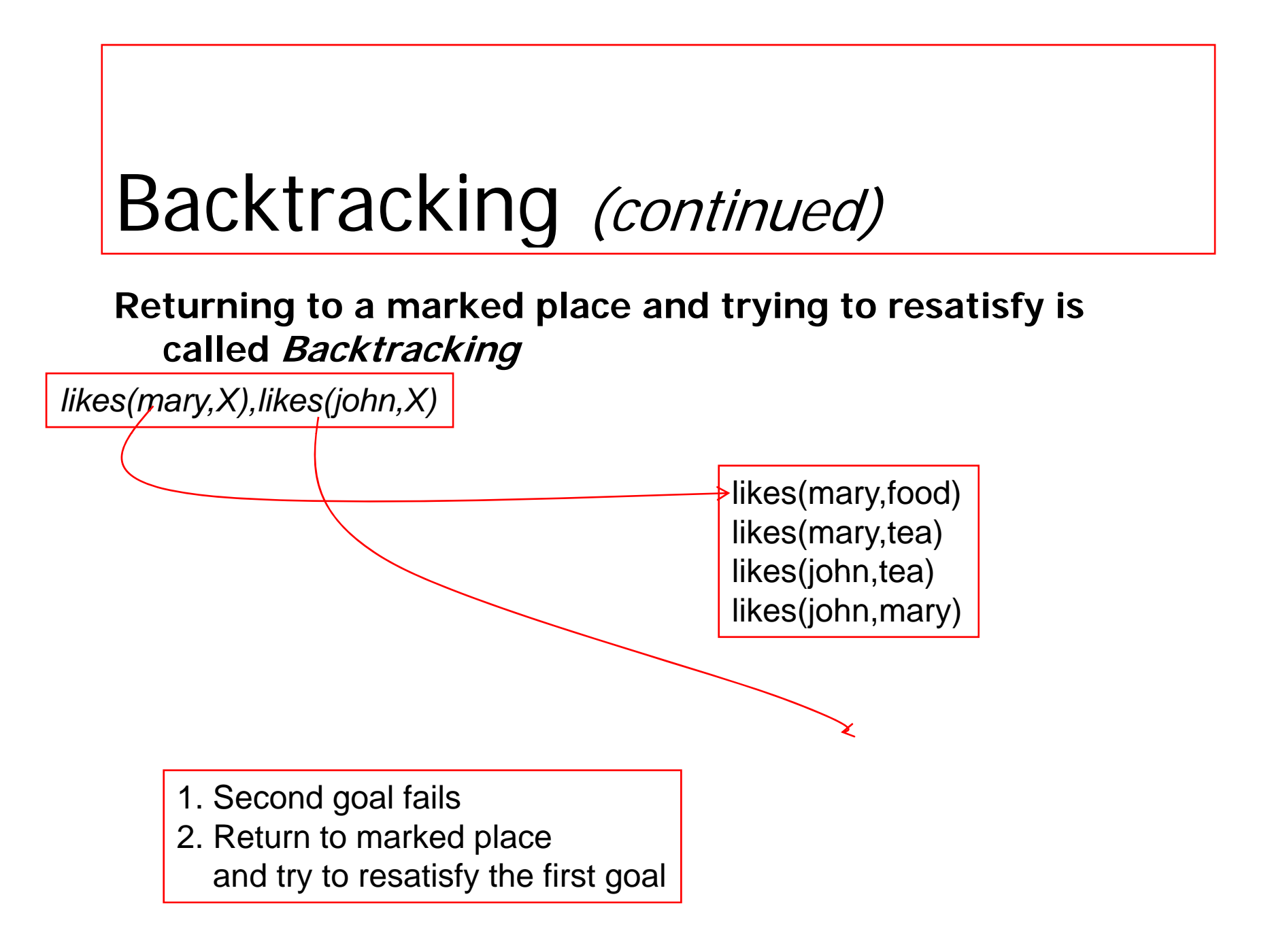

## Backtracking (continued)

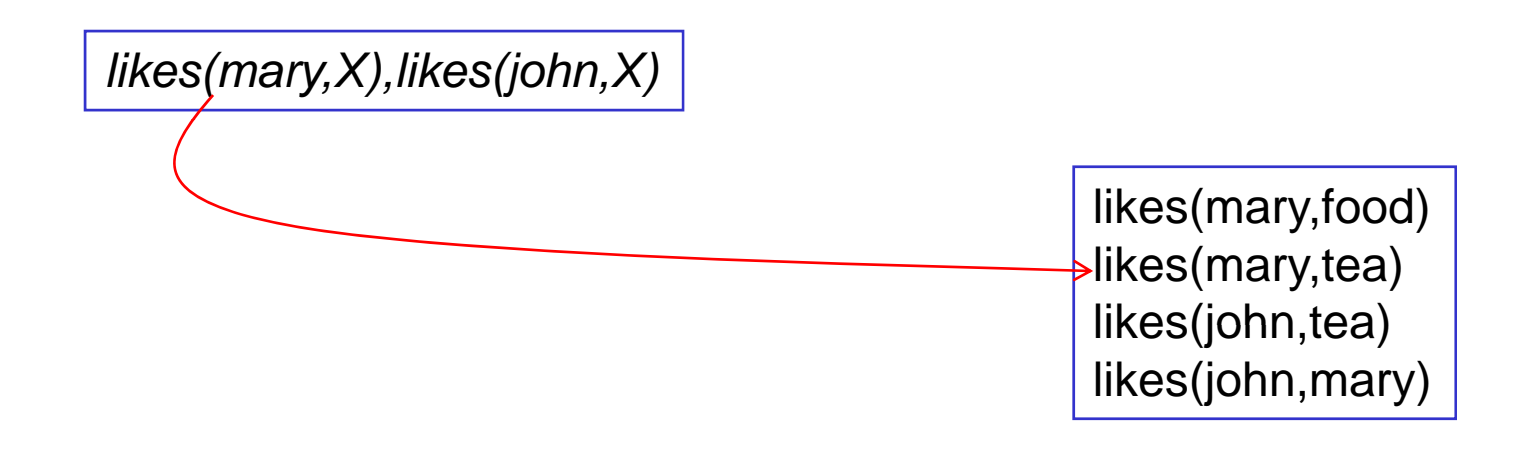

1. First goal succeeds again, *X=tea* 2. Attempt to satisfy the *likes(john,tea)* 

## Backtracking (continued)

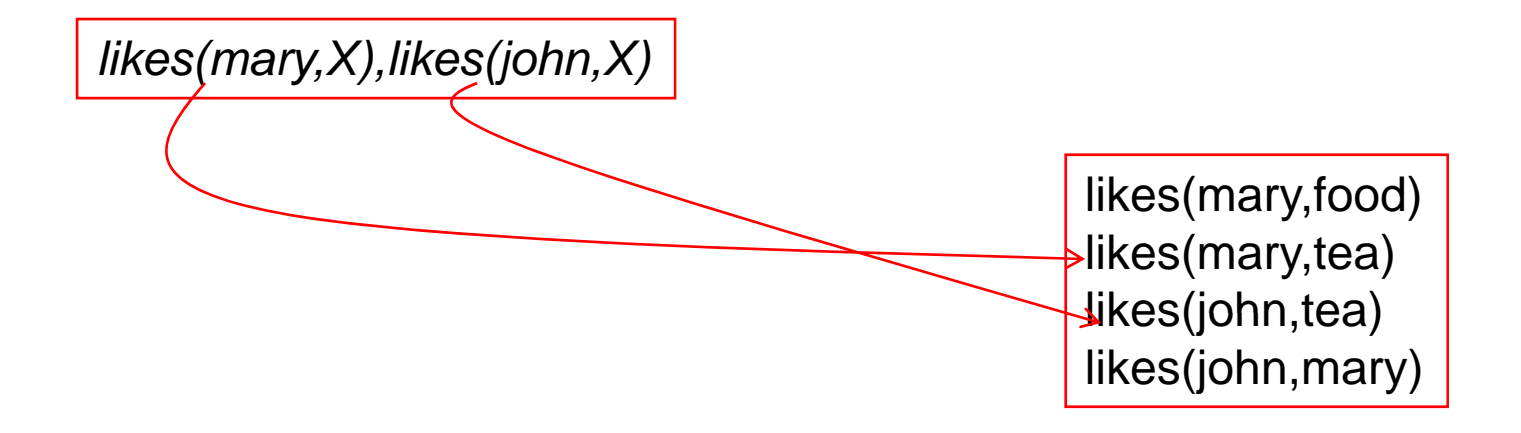

1. Second goal also suceeds

2. Prolog notifies success and waits for a reply

## Rules

- Statements about *objects* and their relationships
- **Expess** 
	- $\blacksquare$  If-then conditions
		- $\blacksquare$  I use an umbrella if there is a rain
		- use(i, umbrella) :- occur(rain).
	- **Generalizations** 
		- $\blacksquare$  All men are mortal
		- $\blacksquare$  mortal(X) :- man(X).
	- **D**efinitions
		- An animal is a bird if it has feathers
		- $\quad \quad \textit{bird(X)} : \textit{animal(X)}, \textit{has\_feature(X)}.$

# **Syntax**

- $\mathbb{R}^3$  $\blacksquare$  <head> :- <body>
- Read **':-' as 'if'.**
- $\blacksquare$  E.G.
	- $\blacksquare$  likes(john,X) :- likes(X,cricket).
	- "John likes X if X likes cricket".
	- i.e., "John likes anyone who likes cricket".
- $\mathbb{R}^3$ ■ Rules always end with '.'.

### Another Example

sister\_of  $(X, Y)$ :- female  $(X)$ , parents (X, M, F), parents (Y, M, F).

X is a sister of Y isX is a female andX and Y have same parents

## Question Answering in presence of rules

- Facts
	- male (ram).
	- male (shyam).
	- **female (sita)**
	- **female (gita)**.
	- **parents (shyam, gita, ram).**
	- **-** parents (sita, gita, ram).

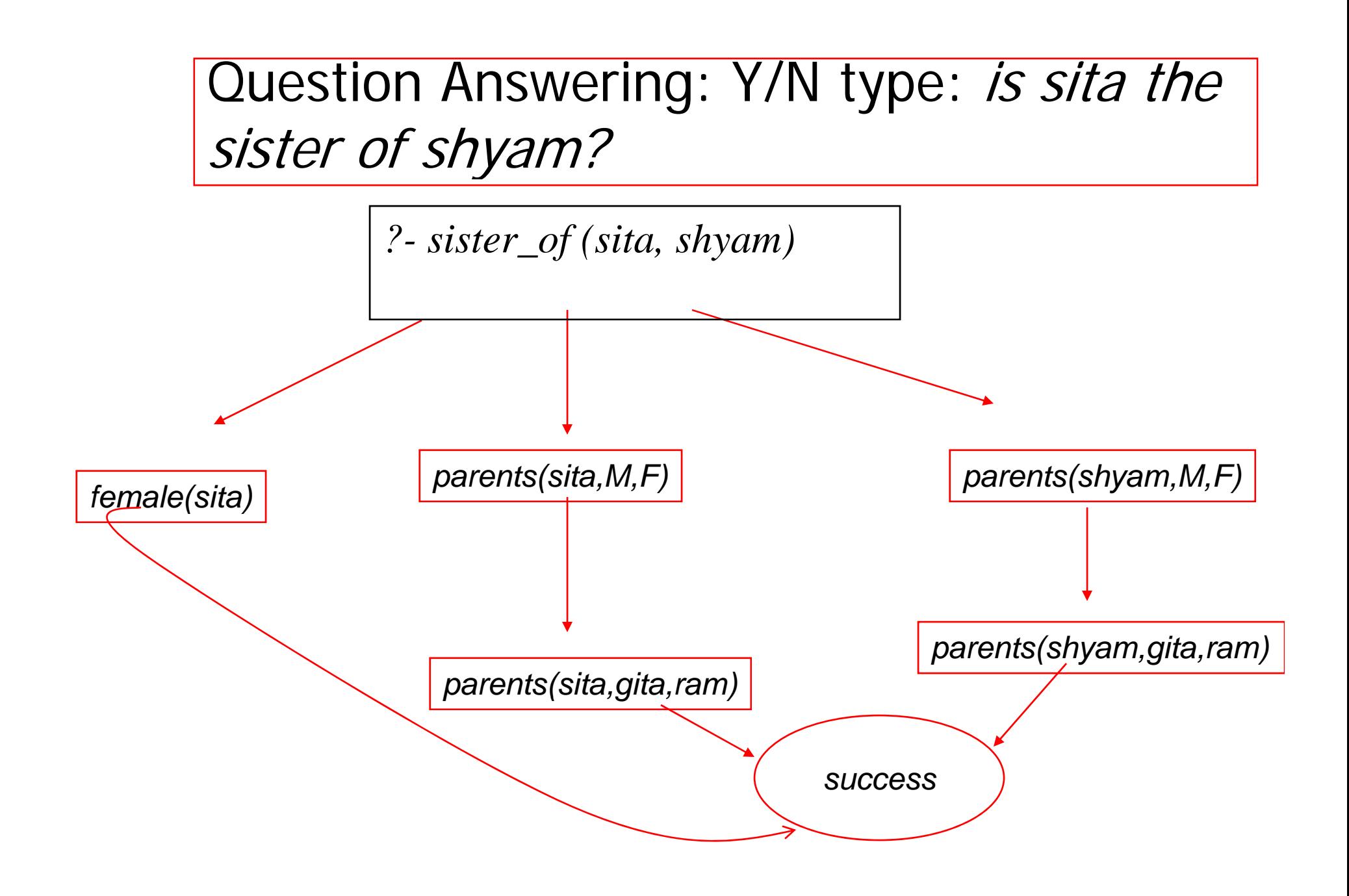

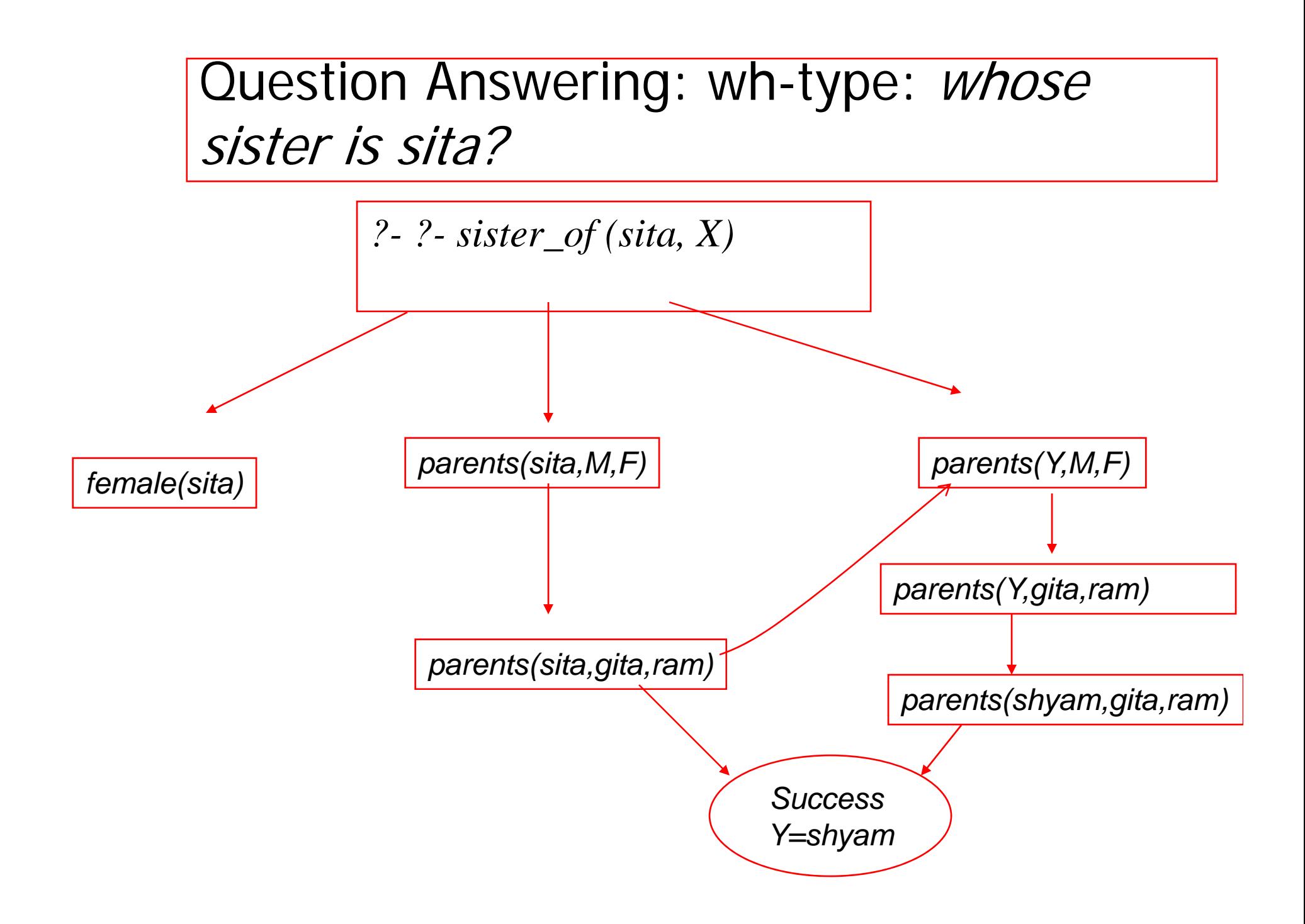

## Rules

- Statements about *objects* and their relationships
- **Expess** 
	- $\blacksquare$  If-then conditions
		- $\blacksquare$  I use an umbrella if there is a rain
		- use(i, umbrella) :- occur(rain).
	- **Generalizations** 
		- $\blacksquare$  All men are mortal
		- $\blacksquare$  mortal(X) :- man(X).
	- **D**efinitions
		- An animal is a bird if it has feathers
		- $\quad \quad \textit{bird(X)} : \textit{animal(X)}, \textit{has\_feature(X)}.$

### Make and Break

Fundamental to Prolog

#### Prolog examples using making and breakin g lists

%incrementing the elements of a list to produce another list  $incr1([1,1]).$  $incr1([H1|T1],[H2|T2])$  :- H2 is H1+1, incr1(T1,T2).

%appending two lists; (append(L1,L2,L3) is a built is function in Prolog) append1([],L,L). append1([H|L1],L2,[H|L3]):- append1(L1,L2,L3).

%reverse of a list (reverse(L1,L2) is a built in functior reverse $1([1,1])$ . reverse1( $[H|T]$ ,L):- reverse1(T,L1),append1(L1, $[H]$ ,L).

## Remove duplicates

Problem: to remove duplicates from a list

```
rem_dup([] , []).
rem_dup([H|T],L) :- member(H,T), !, rem_dup(T,L).
rem_dup([H|T],[H|L1]) :- rem_dup(T,L1),
```
Note: The cut ! in the second clause needed, since after succeeding at member(H,T), the 3<sup>rd</sup> clause should not be tried even if rem\_dup(T,L) fails, which prolog will otherwise do.

Member (membership in a list) member(X,[X|\_]).  $member(X, [\underline{\hspace{0.3cm}}\; | L])$ - member $(X, L)$ .

Union (lists contain unique elements)

union( $[1,Z,Z)$ . union $([X|Y],Z,W)$ :member(X,Z),!,union(Y,Z,W). union( $[X|Y]$ , $Z$ , $[X|W]$ ):- union(Y, $Z$ ,W).

Intersection (lists contain unique elements)

intersection([],Z,[]).  $intersection([X|Y],Z,[X|W])$ :member(X,Z),!,intersection(Y,Z,W).  $intersection([X|Y],Z,W)$ :intersection(Y,Z,W).

#### Prolog Programs are close to Natural Language

Important Prolog Predicate:

member(e, L) /\* true if e is an element of list L

member(e,  $[e/L1)$ . /\* e is member of any list which it starts

member(e,[\_|L1]): member(e,L1) /\*otherwise e is member of a list if the tail of the list contains eContrast this with:

P.T.O.

Prolog Programs are close to Natural Language, C programs are not For  $(i=0;i$ if (e==a[i])  $break()$ ; /\*e found in a[] } If  $(i$ <length $(L)$ { success(e,a); /\*print location where e appears in  $a$ []/ $\star$ elsefailure(); }<br>}

What is *i* doing here? Is it natural to our thinking?

### Machine should ascend to the level of man

- A prolog program is an example of reduced man-machine gap, unlike a C program
- That said, a very large number of programs far outnumbering prolog programs gets written in C
- The demand of practicality many times incompatible with the elegance of ideality
- **But the ideal should nevertheless be striver** for

#### Prolog Program Fl g Pro gram Flow, BackTracking and Cut

Controlling the program flow

Prolog's computation

- $\mathbb{R}^3$  **Depth First Search**
	- **Pursues <sup>a</sup> goal till the end**
- $\mathbb{R}^3$  **Conditional AND; falsity of any goal prevents satisfaction of further clauses.**
- $\mathbb{R}^3$  **C diti l OR Conditional OR; sati f ti tisfaction of any goal prevents further clauses being e al ated evaluated.**

Control flow (top level) Given $g$  :  $- a, b, c. (1)$  $g: -d, e, f; g. (2)$ 

If prolog cannot satisfy (1), control will automatically fall throu gh to (2).

# Control Flow within a rule

Taking (1),  $g$  :  $a, b, c.$ 

- If a succeeds, prolog will try to satisfy b, succeding which  $\it c$  will be tried.
- For ANDed clauses, control flows forward till the '.', iff the current clause is *true.*
- For ORed clauses, control flows forward till the '.', iff the current clause evaluates to false.

## What happens on failure

 $\mathbb{R}^3$  $\blacksquare$  **REDO the immediately preceding goal.**

Fundamental Principle of prolog programming

 $\blacksquare$  Always place the more general rule **AFTER a specific rule.**

## CUT

#### $\mathbb{R}^3$ **Cut tells the system that**

#### **IF YOU HAVE COME THIS FAR**

#### **DO NOT BACKTRACK**

**EVEN IF YOU FAIL SUBSEQUENTLY.**

#### **'CUT' WRITTEN AS '!' ALWAYS SUCCEEDS.**

## Fail

- $\mathbb{R}^3$ **This predicate always fails.**
- Cut and Fail combination is used to produce negation.
- **E** Since the LHS of the neck cannot contain any operator,  $A \rightarrow -B$  is implemented as

B :- A, !, Fail.